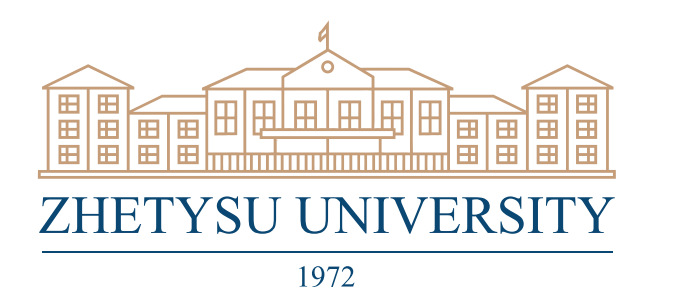

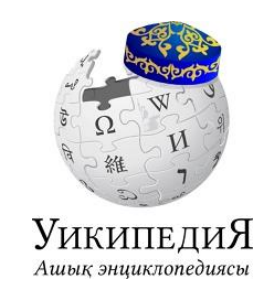

# **Ақпараттық хат**

І. Жансүгіров атындағы Жетісу университеті Қазақстан Республикасында тіл саясатын дамытудың 2023 – 2029 жылдарға арналған тұжырымдамасы іс-қимыл жоспарының 52-тармағын іске асыру, «Ашық онлайн энциклопедия» (бұдан әрі – Уикипедия) қазақ тіліндегі ғылыми мақалалар саны мен сапасын арттыру мақсатында жас ғалымдар мен студенттер арасында *«Қазақша Уикипедиядағы ең үздік мақала»* атты байқау жариялайды.

**Байқау мерзімі:** 2024 жылдың ақпан – сәуір айлары.

**Мақала бағыттары:** ғылым мен техниканың кез келген саласы **Байқау кезеңдері:** 

**1. 2024 жылғы 29 ақпанға дейін Уикипедияға тіркеліп, мақалаларға өңдеу жүргізу.** Ең алдымен [https://kk.wikipedia.org/wiki/](https://kk.wikipedia.org/wiki/%D2%9A%D0%B0%D0%B7%D0%B0%D2%9B%D1%88%D0%B0_%D0%A3%D0%B8%D0%BA%D0%B8%D0%BF%D0%B5%D0%B4%D0%B8%D1%8F) Уикипедияға тіркелу қажет. Ол үшін кіру батырмасын басып, қатысушының аты-жөні, құпия сөз енгізу сұралады. Жаңа мақаланы орналастыруды бастамас бұрын Уикипедия Қауымдастығы энциклопедияда бұрыннан бар мақалаларды өңдеп, жетілдіріп тәжірибе жинақтауды ұсынады. Бірнеше мақаланы өңдеп, тәжірибе жинақтағаннан кейін жаңа мақаланы орналастыру үшін өңдеу сұранысына жіберу батырмасын басып, мақаланы өңдеуге ұсыну қажет.

2. **2024 жылғы 31 наурызға дейін қазақ тілінде мақала жариялау.** Іздеу жолағына мақаланың атын теріп, мұндай тақырыптағы мақала Уикипедияда жоқ екеніне көз жеткізіңіз. Қосымшада Уикипедияда мақала жариялау бойынша ережелер мен нұсқаулар ұсынылған.

3. **2024 жылғы 31 наурызға дейін** байқауға тіркелу нысанын, жарияланған қазақ тіліндегі мақалаңызға сілтемені және жеке кабинеттегі мақаланың Сізге тиесілі екенін растау құжатын (скриншот) Ғылым және ғылыми жобаларды коммерцияландыру бөлімінің электрондық поштасына [gylym.zhu@gmail.com](mailto:gylym.zhu@gmail.com) жолдау қажет.

4. Байқау комиссиясы қатысушылар арасында қазақша Уикипедияда жарияланған қазақ тіліндегі ең таңдаулы мақалаларды анықтайды. Байқау нәтижелері университеттегі ғылым айына орай, **2024 жылғы 12 сәуірде өтетін** «Студенттердің ғылыми жұмысы: 2024 жылғы нәтижелер» дөңгелек үстелінде жарияланады.

**Жеңімпаздарға бағалы сыйлықтар мен І, ІІ, ІІІ деңгейлі дипломдар табысталады.** 

Барлық сұрақтар бойынша Ғылым және ғылыми жобаларды коммерцияландыру бөліміне хабрласуыңызды сұраймыз. Телефон: (8-7282) 22-16-67 - 1193; электрондық пошта [gylym.zhu@gmail.com.](mailto:gylym.zhu@gmail.com)

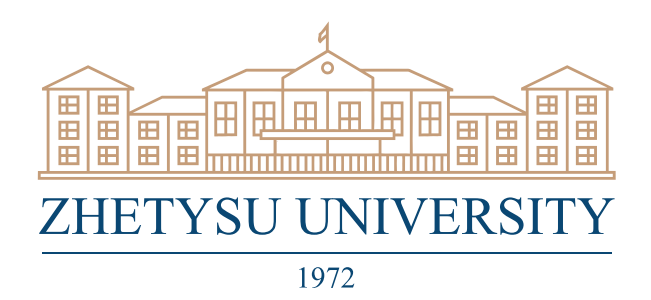

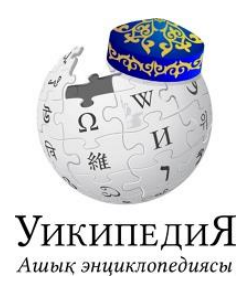

# *Қосымша*

# **Байқауға тіркелу нысаны**

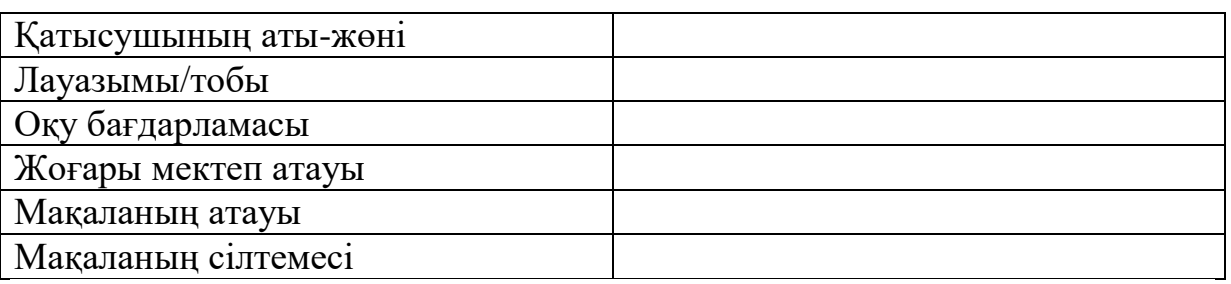

**Жеке кабинеттегі мақаланың Сізге тиесілі екенін растау құжатты (скриншот) осы құжатқа қою арқылы тіркеу**

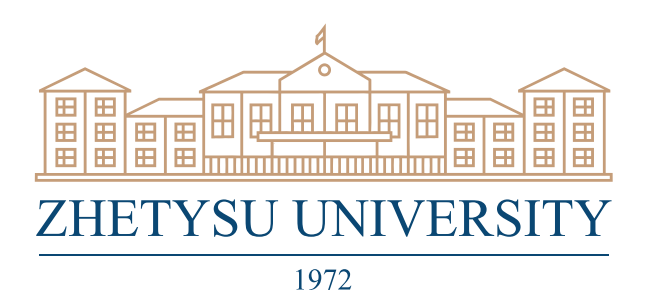

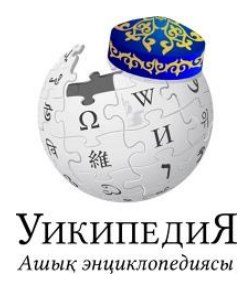

#### *Қосымша*

#### **Уикипедия: Ережелер мен нұсқаулар**

Ең алдымен Уикипедияға тіркелу қажет. Ол үшін кіру батырмасын басып, қатысушының аты-жөні, құпия сөз енгізу сұралады. Тіркелгеннен кейін жаңа мақала орналастыруды бастамас бұрын, Уикипедия Қауымдастығы бұрыннан бар мақалаларды өңдеп, жетілдіріп тәжірибе жинақтау қажеттігін ұсынады. Бірнеше мақаланы өңдеп, тәжірибе жинақтағаннан кейін жаңа мақаланы орналастыру үшін **өңдеу сұранысына жіберу** батырмасын басып, мақаланы өңдеуге ұсынасыз.

#### **Жаңа мақала орналастыру**

Іздеу жолағына мақаланың атын теріп, бетті бастау батырмасын басыңыз. Егер мұндай тақырыптағы мақала Уикипедияда жоқ болса, сізге осы бетті бастауға ұсыныс беріледі.

### **1-ші қадам. Мақалаға тақырып таңдаңыз**

Алдымен тақырып таңдау қажет. Таңдаған тақырыбыңыз белгілі бір қоғамдық мүдделерге қатысты болуы тиіс. Сонымен бірге қоғамдық маңызы бар, актуальды тақырып таңдап, алайда бұл тақырыпта өзіңіз қызығушылық танытпасаңыз, нәтижесінде жақсы мақала шығатыны күмән тудырады. Таңдаған тақырыбыңыз бұрыннан таныс болуы маңызды емес, тек қана зерттеу жұмыстарын жүргізіп, тақырыпты ашуға ықыласыңыз бар болса жеткілікті. Сенімді ақпараттың көзін бастапқыда ашып алу дұрыс болады. Егер мұндай сенімді ақпарат жоқ болса, мақаланы жазуға да негіз болмайды. Мақала [маңыздылық талаптарына](https://kk.wikipedia.org/wiki/%D0%A3%D0%B8%D0%BA%D0%B8%D0%BF%D0%B5%D0%B4%D0%B8%D1%8F:%D0%9C%D0%B0%D2%A3%D1%8B%D0%B7%D0%B4%D1%8B%D0%BB%D1%8B%D2%9B) сай болмаса, жойылуы мүмкін. Ең дұрысы Уикипедияда бар мақалаларды дамытып көріңіз, мүмкін Уикипедия мақалалары туралы түсінігіңіз кеңейер және тәжірибеңіз артар.

# **2-ші қадам. Осындай мақала Уикипедияда бар ма?**

Таңдаған тақырыбыңыздың маңызды сөздерін [іздеу жолағы](https://kk.wikipedia.org/wiki/%D0%90%D1%80%D0%BD%D0%B0%D0%B9%D1%8B:%D0%86%D0%B7%D0%B4%D0%B5%D1%83) арқылы іздеп көріңіз. Егер сіздің жазбақшы болған мақалаңыз жарияланып қойған болса, беттің үстіңгі жағындағы «қайнарын өңдеу» батырмасын басып, дайын мақалаға толықтырулар мен өңдеулер жүргізе аласыз.

# **3-ші қадам. Мақалаңызға атау таңдаңыз**

Уикипедиядағы мақалалар атаулары бірінші жақта атау септігінде болады.

 Адамдар жайлы мақалаларда адамның аты-жөні атынан басталады, мысалы: Мұқағали Сүлейменұлы Мақатаев, Олжас Омарұлы Сүлейменов. Сонымен қатар толық аты-жөнін көрсету міндетті болып табылады. Алайда лақап аттар мен ойдан шығарылған кейіпкерлердің аттары өзгеріске ұшырамай сол қалпында қалады: [Марк Твен,](https://kk.wikipedia.org/wiki/%D0%9C%D0%B0%D1%80%D0%BA_%D0%A2%D0%B2%D0%B5%D0%BD) [Гарри](https://kk.wikipedia.org/wiki/%D0%93%D0%B0%D1%80%D1%80%D0%B8_%D0%9F%D0%BE%D1%82%D1%82%D0%B5%D1%80)  [Поттер](https://kk.wikipedia.org/wiki/%D0%93%D0%B0%D1%80%D1%80%D0%B8_%D0%9F%D0%BE%D1%82%D1%82%D0%B5%D1%80) т. б.

«ё» әріпінің орнына «е» әріпін жазуға болмайды.

 Егер атау көп мағынаға ие болса, жақша ішіне түсіндірмесін көрсетіңіз, мысалы: Махаббат бекеті [\(фильм\),](https://kk.wikipedia.org/w/index.php?title=%D0%90%D0%B3%D0%BE%D0%BD%D0%B8%D1%8F_(%D1%84%D0%B8%D0%BB%D1%8C%D0%BC)&action=edit&redlink=1) Қайрат [\(футбол клубы\).](https://kk.wikipedia.org/wiki/%D0%9C%D3%99%D1%81%D0%BA%D0%B5%D1%83_(%D1%84%D1%83%D1%82%D0%B1%D0%BE%D0%BB_%D0%BA%D0%BB%D1%83%D0%B1%D1%8B))

 Күрделі атау таңдау ережелерінен қорықпаңыз: егер сіз қатеге жол берсеңіз, кәсіби қатысушылар мақала атауын өзгерте алады.

 Тіркелу жасағаннан кейін 4 күн өткен соң техникалық мүмкіндіктерге ие боласыз: мақала атауын өзгерту (жылжыту арқылы), [медиа файлдар жүктеу](https://kk.wikipedia.org/wiki/%D0%A3%D0%B8%D0%BA%D0%B8%D0%BF%D0%B5%D0%B4%D0%B8%D1%8F:%D0%96%D2%AF%D0%BA%D1%82%D0%B5%D1%83) және т.б.

*Толығырақ қараңыз [Уикипедия:Мақалалардың аталуы.](https://kk.wikipedia.org/wiki/%D0%A3%D0%B8%D0%BA%D0%B8%D0%BF%D0%B5%D0%B4%D0%B8%D1%8F:%D0%9C%D0%B0%D2%9B%D0%B0%D0%BB%D0%B0%D0%BB%D0%B0%D1%80%D0%B4%D1%8B%D2%A3_%D0%B0%D1%82%D0%B0%D0%BB%D1%83%D1%8B)* **4-ші қадам. Мақала орналастыру**

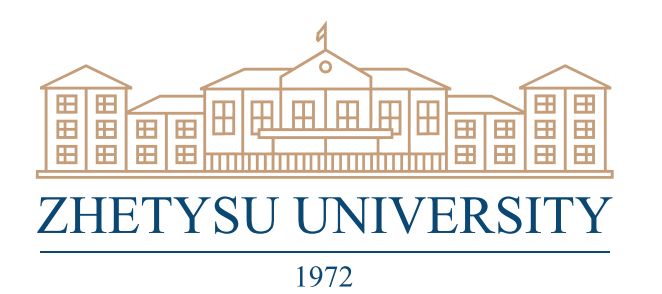

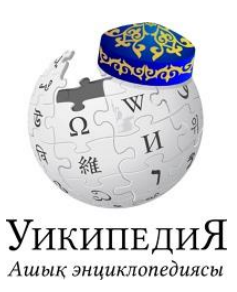

[Іздеу жолағына](https://kk.wikipedia.org/wiki/%D0%90%D1%80%D0%BD%D0%B0%D0%B9%D1%8B:%D0%86%D0%B7%D0%B4%D0%B5%D1%83) керекті атауды енгізіңіз. Іздеулер нәтижелері бетінде «бетті бастау …» сілтемесін басыңыз.

### **5-ші қадам. Мақаланы дұрыс бастаңыз**

Уикипедиядағы мақалалар атауды қайталаумен және мақала құрылымына анықтама берумен басталады, мысалы: «**Диалектикалық материализм** — философиялық ілім ретінде...», «Наурыз тойы — ұлттық мереке …». Жақша ішінде терминнің пайда болуы жайлы мәліметті атап кетуге болады:

«**Луи Жан Люмьер** [\(фр.](https://kk.wikipedia.org/wiki/%D0%A4%D1%80%D0%B0%D0%BD%D1%86%D1%83%D0%B7_%D1%82%D1%96%D0%BB%D1%96) *Louis Jean Lumière*; [5 қазан](https://kk.wikipedia.org/wiki/5_%D2%9B%D0%B0%D0%B7%D0%B0%D0%BD) [1864 жыл,](https://kk.wikipedia.org/wiki/1864_%D0%B6%D1%8B%D0%BB) [Безансон](https://kk.wikipedia.org/w/index.php?title=%D0%91%D0%B5%D0%B7%D0%B0%D0%BD%D1%81%D0%BE%D0%BD&action=edit&redlink=1) — [6 маусым](https://kk.wikipedia.org/wiki/6_%D0%BC%D0%B0%D1%83%D1%81%D1%8B%D0%BC) [1948](https://kk.wikipedia.org/wiki/1948_%D0%B6%D1%8B%D0%BB)  [жыл,](https://kk.wikipedia.org/wiki/1948_%D0%B6%D1%8B%D0%BB) [Бандоль\)](https://kk.wikipedia.org/w/index.php?title=%D0%91%D0%B0%D0%BD%D0%B4%D0%BE%D0%BB%D1%8C&action=edit&redlink=1) — [кинематографты](https://kk.wikipedia.org/w/index.php?title=%D0%9A%D0%B8%D0%BD%D0%B5%D0%BC%D0%B0%D1%82%D0%BE%D0%B3%D1%80%D0%B0%D1%84&action=edit&redlink=1) ойлап шығарушысы, француз кинематографиясының негізін салушысы…».

Берілген мысалдағы сияқты адам есімінің, дүниеге келген және дүниеден өткен жерлерінің түпнұсқа атауын берген дұрыс болып саналады. Сызықша «—» тыныс белгісінің орнына дефис «-» белгісін қолдануға болмайды.

#### **6-шы қадам. Мақаланың өзін жаза бастаңыз**

Мақаланың орташа жалпы көлемі 500 символ шамасында болуы керек. Бір, екі сөйлемнен тұратын қысқа мақалалар [ережеге сәйкес](https://kk.wikipedia.org/wiki/%D0%A3%D0%B8%D0%BA%D0%B8%D0%BF%D0%B5%D0%B4%D0%B8%D1%8F:%D0%96%D0%B5%D0%B4%D0%B5%D0%BB_%D0%B6%D0%BE%D1%8E_%D1%81%D1%8B%D0%BD%D0%B1%D0%B0%D2%93%D0%B0%D0%BB%D0%B0%D1%80%D1%8B) жойылады. Мақала ғылыми бірақ бәріне түсінікті стильде жазылуы тиіс.

Уикипедияға мақала жазған кезде ұстану қажет екі басты қағида:

1. **[Бейтарап көзқарас](https://kk.wikipedia.org/wiki/%D0%A3%D0%B8%D0%BA%D0%B8%D0%BF%D0%B5%D0%B4%D0%B8%D1%8F:%D0%91%D0%B5%D0%B9%D1%82%D0%B0%D1%80%D0%B0%D0%BF_%D0%BA%D3%A9%D0%B7%D2%9B%D0%B0%D1%80%D0%B0%D1%81)**. Мақала материалы бейтарап көзқараста баяндалып, мақала құрылымына қатысты өзіндік пікірді білдірудің қажеті жоқ екендігін алға тартады. Егер де бір мәселеге қатысты бірнеше көзқарас болған жағдайда, бұл көзқарастар мақала мәтінінде бірдей көлемде баяндалу қажет.

2. **[Авторлық құқықты сақтау](https://kk.wikipedia.org/wiki/%D0%A3%D0%B8%D0%BA%D0%B8%D0%BF%D0%B5%D0%B4%D0%B8%D1%8F:%D0%90%D0%B2%D1%82%D0%BE%D1%80%D0%BB%D1%8B%D2%9B_%D2%9B%D2%B1%D2%9B%D1%8B%D2%9B%D1%82%D0%B0%D1%80)**. Уики-қауымдастықтың мақсаты — тегін және бәріне қолжетімді энциклопедия жасау болып табылады. Сондықтан да Уикипедияға авторлық құқықпен қорғалған мәтінді, суретті немесе басқа да ресурстарды көшіруге тыйым салынған. Ресурстардың құқықтық дәрежесі анықталмаған болса да, Уикипедияға көшіруге тыйым салынады. Уикипедияның өзі лицензия арқылы қолжетімді. [«CC-BY-](https://kk.wikipedia.org/w/index.php?title=CC-BY-SA&action=edit&redlink=1)[SA».](https://kk.wikipedia.org/w/index.php?title=CC-BY-SA&action=edit&redlink=1)

Уикипедияның [таңдаулы мақалалары](https://kk.wikipedia.org/wiki/%D0%A3%D0%B8%D0%BA%D0%B8%D0%BF%D0%B5%D0%B4%D0%B8%D1%8F:%D0%A2%D0%B0%D2%A3%D0%B4%D0%B0%D1%83%D0%BB%D1%8B_%D0%BC%D0%B0%D2%9B%D0%B0%D0%BB%D0%B0%D0%BB%D0%B0%D1%80) білімнің түрлі салаларына қатысты өте жақсы жазылған, жақсы безендірілген мақалаларды таба аласыз. Бұл мақалалар үздік мақалалар болып таңдалған. Осы мақалаларды үлгі ретінде қолданыңыз.

*Толығырақ қараңыз [бейтарап көзқарас](https://kk.wikipedia.org/wiki/%D0%A3%D0%B8%D0%BA%D0%B8%D0%BF%D0%B5%D0%B4%D0%B8%D1%8F:%D0%91%D0%B5%D0%B9%D1%82%D0%B0%D1%80%D0%B0%D0%BF_%D0%BA%D3%A9%D0%B7%D2%9B%D0%B0%D1%80%D0%B0%D1%81) және [авторлық құқық.](https://kk.wikipedia.org/wiki/%D0%A3%D0%B8%D0%BA%D0%B8%D0%BF%D0%B5%D0%B4%D0%B8%D1%8F:%D0%90%D0%B2%D1%82%D0%BE%D1%80%D0%BB%D1%8B%D2%9B_%D2%9B%D2%B1%D2%9B%D1%8B%D2%9B%D1%82%D0%B0%D1%80)*

#### **7-ші қадам. Ақпараттың дереккөзін көрсетіңіз#**

Мақаланың соңында «Дерекөздер» бөлімін қосып, мақала жазу барысында қолданған басылым немесе сайт сілтемелері дереккөздерін тізім ретінде жазыңыз (атауын, авторын, баспа, басылып шыққан жылы, беттер саны, ISBN). Содан кейін «Тағы қараңыз» бөлімін қосып, мақала тақырыбына жақын сілтемелер тізімін жасаңыз. Мақаланың ең соң бөлігіне «Сыртқы сілтемелер» бөлімін қосып, мақалаға қатысты мәліметтері бар сайт сілтемелерін қосымша ретінде жазыңыз.

#### **8-ші қадам. Мақаланы дұрыс безендіру**

Уики-белгі өте қарапайым:

 Мақала мәтінін **қою қаріппен** белгілеу үшін үш бірдей тырнақшамен қоршау керек. Мысалы: «'''қою қаріп'''». Басты терминдер және ұғымдар қою қаріппен белгіленеді.

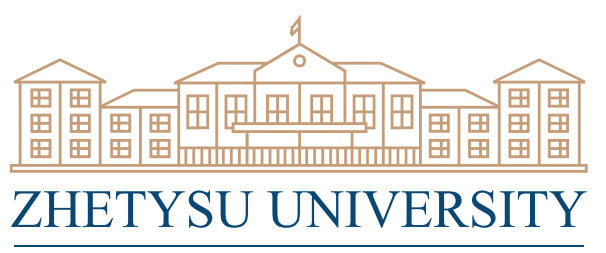

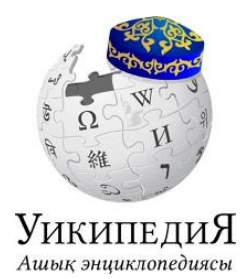

1972

⇒ *қиғаш* белгілеу үшін екі бірдей тырнақша қолданамыз: «"қиғаш"». Қиғаш мақаладағы мәтінді мағыналық тұрғыдан айқындау үшін қолданылады.

 Мақала бөлімдері бөлек жеке жолда орналасып екі (бөлімдер жасау үшін үш, төрт т.б.) теңдік белгісі қолданылады, мысалы: «=== 8-ші қадам. Мақаланы дұрыс безендіру. ===».

 $\Rightarrow$  Уикипедияда азат жол бос жол арқылы бөлінеді. Азат жолдар арасында бос жол қалдырып кетіңіз.

 Тізімдер былайша бөлінеді: әр жеке жолда «#» символы қойылып, кейін тізім бөлімі жалғасады. Нөмірленбеген тізімдер үшін «\*» символы қолданылады. Мысалы:

 $*1$ -пункт;

 $*2$ -пункт;

\*3-пункт.

 $\Rightarrow$  [Ішкі сілтемелер](https://kk.wikipedia.org/wiki/%D0%A3%D0%B8%D0%BA%D0%B8%D0%BF%D0%B5%D0%B4%D0%B8%D1%8F:%D0%86%D1%88%D0%BA%D1%96_%D1%81%D1%96%D0%BB%D1%82%D0%B5%D0%BC%D0%B5%D0%BB%D0%B5%D1%80) (Уикипелияның өзге мақалаларына сілтеу үшін) мынандай құрылғы арқылы ресімделеді: «[[Арнаулы мақала атауы|сілтеменің көрінетін мәтіні]]», мысалы: [[Уикипедия:Ішкі сілтемелер|Ішкі сілтемелер]]. Сілтеме мен арнаулы мақала атауы бірдей болған кезде: [[XX ғасыр]] да көптеген өзгерістер болды…. Жақсы мақалаларда әр азат жолда үш сілтемеге дейін болады.

 [Сыртқы сілтемелер](https://www.wikimedia.org/) (Интернеттің өзге сайттарына сілтемелер) мынандай тәсілмен орналасады: [http://URL-адрес сілтеменің көрінетін мәтіні]. Мысалы: [http://countrymeters.info/en Real time World population statistics]. Уикипедияда ақылы ресурстарға сілтемені орналаструға болмайды, жарнама орналастыруға қатаң тыйым салынғандығын ұмытпаңыз.

Мақала мәтінін дайындау кезіндегі соңғы кезең орфографияны тексеру болып табылады. Уикипедиядағы мақалалар астына **қолтаңбаңызды қалдыруға болмайтынын** естен шығармаңыз.

*Толығырақ қараңыз [Уикипедия: Ережелер мен нұсқаулар;](https://kk.wikipedia.org/wiki/%D0%A3%D0%B8%D0%BA%D0%B8%D0%BF%D0%B5%D0%B4%D0%B8%D1%8F:%D0%95%D1%80%D0%B5%D0%B6%D0%B5%D0%BB%D0%B5%D1%80_%D0%BC%D0%B5%D0%BD_%D0%BD%D2%B1%D1%81%D2%9B%D0%B0%D1%83%D0%BB%D0%B0%D1%80) дағдылану үшін [«зертхананы»](https://kk.wikipedia.org/wiki/%D0%90%D1%80%D0%BD%D0%B0%D0%B9%D1%8B:%D0%96%D0%B5%D0%BA%D0%B5_%D0%B1%D0%B5%D1%82%D1%96%D0%BC/%D0%B7%D0%B5%D1%80%D1%82%D1%85%D0%B0%D0%BD%D0%B0) қолданыңыз.*

# **9-шы қадам. Мақалаңызды санатқа бөлу**

Іздеуді оңтайландыру мақсатында Уикипедиядағы әр мақала бір немесе бірнеше [санатқа](https://kk.wikipedia.org/wiki/%D0%A3%D0%B8%D0%BA%D0%B8%D0%BF%D0%B5%D0%B4%D0%B8%D1%8F:%D0%A1%D0%B0%D0%BD%D0%B0%D1%82%D1%82%D0%B0%D1%83) жатқызылады. Мақаланы санатқа жатқызу үшін («Сілтемелерден» кейін) бос жол қалдырып, әр жаңа жолда «Санат:» сөзінен кейін тік жақша ішіне санаттарды жазу керек. Мысалы: [[Санат:Квант физикасы]], [[Санат:Қазақстан тарихы]].

Тұлғалар жайлы мақалалар «Алфавит бойынша тұлғалар» санатына ([[Санат:Алфавит бойынша тұлғалар]]), туған және қайтыс болған күніне байланысты санатқа (мысалы, [[Санат:2 маусымда туғандар]] немесе [[Санат:1890 жылы қайтыс болғандар]]) және елді-мекен мен мамандығына байланысты санаттарға (мысалы, [[Санат:Ұлыбритания философтары]] бөлінеді. Фильмдер, компьютер ойындары мен романдар шыққан жылы мен жанрына қарай санаттарға (мысалы, [[Санат:1910 жылы шыққан романдар]], [[Санат:1977 жылы шыққан фильмдер]] және [[Санат:Қорқынышты фильмдер]]) бөлінеді. Мақалаға енгізілген санаттар беттің соңында орналасады. Мақалаға санатты енгізбей тұрып, сондай санаттың бар екендігіне көз жеткізген абзал. Барлық санаттарды [жобада бар санаттардан](https://kk.wikipedia.org/w/index.php?title=%D0%90%D1%80%D0%BD%D0%B0%D0%B9%D1%8B%3A%D0%91%D0%B0%D1%81%D1%82%D0%B0%D1%83%D1%8B%D1%88+%D1%82%D1%96%D0%B7%D1%96%D0%BC%D1%96&prefix=&namespace=14) және [Санат:Басты санат,](https://kk.wikipedia.org/wiki/%D0%A1%D0%B0%D0%BD%D0%B0%D1%82:%D0%91%D0%B0%D1%81%D1%82%D1%8B_%D1%81%D0%B0%D0%BD%D0%B0%D1%82) [Уикипедия:](https://kk.wikipedia.org/wiki/%D0%A3%D0%B8%D0%BA%D0%B8%D0%BF%D0%B5%D0%B4%D0%B8%D1%8F:%D0%A1%D0%B0%D0%BD%D0%B0%D1%82%D1%82%D0%B0%D1%80)  [Санаттар](https://kk.wikipedia.org/wiki/%D0%A3%D0%B8%D0%BA%D0%B8%D0%BF%D0%B5%D0%B4%D0%B8%D1%8F:%D0%A1%D0%B0%D0%BD%D0%B0%D1%82%D1%82%D0%B0%D1%80) бетінен таба аласыз.

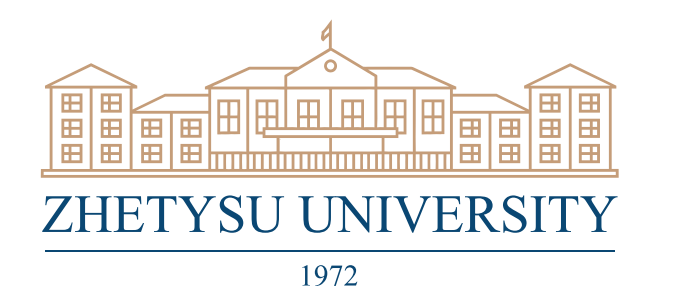

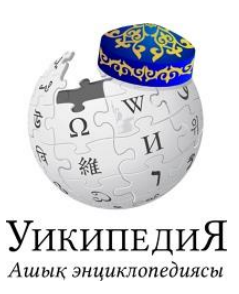

Санаттарды оңай қосу және алып тастау, өзгерту үшін [HotCat](https://kk.wikipedia.org/wiki/%D0%A3%D0%B8%D0%BA%D0%B8%D0%BF%D0%B5%D0%B4%D0%B8%D1%8F:%D0%93%D0%B0%D0%B4%D0%B6%D0%B5%D1%82%D1%82%D0%B5%D1%80/HotCat) құралын қолданыңыз.

### *[Толығырақ…](https://kk.wikipedia.org/wiki/%D0%A3%D0%B8%D0%BA%D0%B8%D0%BF%D0%B5%D0%B4%D0%B8%D1%8F:%D0%A1%D0%B0%D0%BD%D0%B0%D1%82%D1%82%D0%B0%D1%83)*

# **10-шы қадам. Интеруики-сілтемелерді орналастыру**

Уикипедия - дүниежүзінің көптеген тілдерінде жарық көретін халықаралық энциклопедия. Әртүрлі тілдердегі Уикипедиялармен байланыс құру үшін интеруики орналастыру қажет (Уикипедияның өзге тілдердегі мақалаларына сілтемелер). Мұны жүзеге асыру өте оңай:

1. Қазақ тілінде мақала жазыңыз. Мысалы, сіз квант механикасы жайлы мақала жазып, атауын «Квант механикасы» деп атадыңыз.

2. Уикипедияның өзге тілдердегі тарауынан осы тақырыпты тауып алыңыз.

3. Мақала атауын көшіріп алыңыз. Ағылшын тіліндегі Уикипедияда мақалаңыздың атауы Quantum mechanics болса, неміс тіліндегі Уикипедияда Quantenmechanik. Егер сіз тақырыбыңыздың өзге тілдердегі аудармасын білмесеңіз, онлайн аудармашы арқылы аударып алып, іздеуді бастауға болады. Электронды сөздіктің дұрыстығына күмәніңіз болса, интеруикиді қоюға асықпаңыз. Өзге қатысушылар мұны сіздің орныңызға жасайды.

4. Мақалаңыздың өңдеу бетіне оралып, мақалаңыздың соңында санаттардан кейін бос бір жол қалдырып, жаңа жолға [[тілдің коды:Шет тіліндегі мақала атауы]], тілдің коды en ағылшын тілі, de неміс тілі, fr француз тілі және т. б. «Квант механикасы» мақаласына мысалы: [[en:Quantum mechanics]] немесе [[de:Quantenmechanik]] ораналастырыңыз.

5. «Бетті сақта» батырмасын басыңыз. Енді сіздің мақалаңызда интеруики орналасқан. Интеруикиді мақаланың бетінен көре аласыз: мақала мәтінінің сол жақ бағанасында тиісті тіл пайда болады, мысалы, English, Deutsch, Français, 日本語 және т. б.

6. Сілтеме дұрыс таңдалғанына көз жеткізу үшін интеруикиді тексеріп алған жөн.

Назар аударыңыз! Мақала тақырыпшаңызды аудару арқылы интеруикиді жасауға талпынбаңыз. Егер де сіздің тақырыбыңызға ұқсас тақырып өзге тілдегі Уикипедияда жоқ болса, сіздің сілтемеңіз босқа қойылған болып есептеледі. Сол себептен Уикироботтар бірнеше күн ішінде осындай жарамсыз сілтемелерді жояды.

#### *[Толығырақ…](https://kk.wikipedia.org/wiki/%D0%A3%D0%B8%D0%BA%D0%B8%D0%BF%D0%B5%D0%B4%D0%B8%D1%8F:%D0%98%D0%BD%D1%82%D0%B5%D1%80%D1%83%D0%B8%D0%BA%D0%B8)*

#### **Қорытынды**

[Уикипедияның таңдаулы мақала санатында](https://kk.wikipedia.org/wiki/%D0%A1%D0%B0%D0%BD%D0%B0%D1%82:%D0%A3%D0%B8%D0%BA%D0%B8%D0%BF%D0%B5%D0%B4%D0%B8%D1%8F:%D0%A2%D0%B0%D2%A3%D0%B4%D0%B0%D1%83%D0%BB%D1%8B_%D0%BC%D0%B0%D2%9B%D0%B0%D0%BB%D0%B0%D0%BB%D0%B0%D1%80) ең үздік мақала ретінде таңдалған мақаланы таба аласыз. Тек қана мақаласы таңдаулы мақалалар қатарында орын алған қатысушы өзін нағыз Уикипедияшы ретінде санай алады. Таңдаулы мақала бола алатын дәрежедегі мақаланы жазуға талпыныс жасап, кейін мақалаңызды [таңдаулы мақалалар](https://kk.wikipedia.org/wiki/%D0%A3%D0%B8%D0%BA%D0%B8%D0%BF%D0%B5%D0%B4%D0%B8%D1%8F:%D0%A2%D0%B0%D2%A3%D0%B4%D0%B0%D1%83%D0%BB%D1%8B_%D0%BC%D0%B0%D2%9B%D0%B0%D0%BB%D0%B0%D2%93%D0%B0_%D2%AF%D0%BC%D1%96%D1%82%D0%BA%D0%B5%D1%80%D0%BB%D0%B5%D1%80)  [қатарына үміткерлікке ұсыныңыз.](https://kk.wikipedia.org/wiki/%D0%A3%D0%B8%D0%BA%D0%B8%D0%BF%D0%B5%D0%B4%D0%B8%D1%8F:%D0%A2%D0%B0%D2%A3%D0%B4%D0%B0%D1%83%D0%BB%D1%8B_%D0%BC%D0%B0%D2%9B%D0%B0%D0%BB%D0%B0%D2%93%D0%B0_%D2%AF%D0%BC%D1%96%D1%82%D0%BA%D0%B5%D1%80%D0%BB%D0%B5%D1%80) Сіздің қолыңыздан бұл келетіндігіне біз сенеміз!

- *[Уикипедия:Анықтама](https://kk.wikipedia.org/wiki/%D0%A3%D0%B8%D0%BA%D0%B8%D0%BF%D0%B5%D0%B4%D0%B8%D1%8F:%D0%90%D0%BD%D1%8B%D2%9B%D1%82%D0%B0%D0%BC%D0%B0) — Уикипедия анықтама ресурстарының толық тізімі*
- *[Уикипедия:Форум](https://kk.wikipedia.org/wiki/%D0%A3%D0%B8%D0%BA%D0%B8%D0%BF%D0%B5%D0%B4%D0%B8%D1%8F:%D0%A4%D0%BE%D1%80%D1%83%D0%BC) — Уикипедияшылардың байланыс құруына арналған форум*
- *[Уикипедия:Скайп](https://kk.wikipedia.org/w/index.php?title=%D0%A3%D0%B8%D0%BA%D0%B8%D0%BF%D0%B5%D0%B4%D0%B8%D1%8F:%D0%A1%D0%BA%D0%B0%D0%B9%D0%BF&action=edit&redlink=1) — бұл жерде жоба қатысушылардың [Skype-](https://kk.wikipedia.org/wiki/Skype)чаттары жайлы мағлұматты ала аласыз,*
- *[Уикипедия:Жиі қойылатын сұрақтар](https://kk.wikipedia.org/wiki/%D0%A3%D0%B8%D0%BA%D0%B8%D0%BF%D0%B5%D0%B4%D0%B8%D1%8F:%D0%96%D0%B8%D1%96_%D2%9B%D0%BE%D0%B9%D1%8B%D0%BB%D0%B0%D1%82%D1%8B%D0%BD_%D1%81%D2%B1%D1%80%D0%B0%D2%9B%D1%82%D0%B0%D1%80) — жиі қойылатын сұрақтар тізімі*

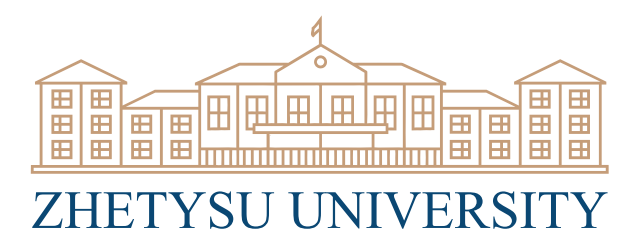

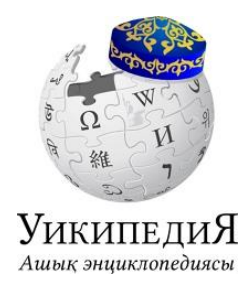

1972

 *[Уикипедия:Администраторлар](https://kk.wikipedia.org/wiki/%D0%A3%D0%B8%D0%BA%D0%B8%D0%BF%D0%B5%D0%B4%D0%B8%D1%8F:%D0%90%D0%B4%D0%BC%D0%B8%D0%BD%D0%B8%D1%81%D1%82%D1%80%D0%B0%D1%82%D0%BE%D1%80%D0%BB%D0%B0%D1%80) — өзіңіздің сұрағыңызды қоя алатын админдер тізімі.*

[Санат:](https://kk.wikipedia.org/wiki/%D0%90%D1%80%D0%BD%D0%B0%D0%B9%D1%8B:%D0%A1%D0%B0%D0%BD%D0%B0%D1%82%D1%82%D0%B0%D1%80)

[Уикипедия:Ережелер мен нұсқаулар](https://kk.wikipedia.org/wiki/%D0%A1%D0%B0%D0%BD%D0%B0%D1%82:%D0%A3%D0%B8%D0%BA%D0%B8%D0%BF%D0%B5%D0%B4%D0%B8%D1%8F:%D0%95%D1%80%D0%B5%D0%B6%D0%B5%D0%BB%D0%B5%D1%80_%D0%BC%D0%B5%D0%BD_%D0%BD%D2%B1%D1%81%D2%9B%D0%B0%D1%83%D0%BB%D0%B0%D1%80)

Төмендегі сілтемеге өтіп, Уикипедия ашық энциклопедиясы туралы жан-жақты мағлұмат ала аласыз.

[https://kk.wikipedia.org/wiki/%D0%A3%D0%B8%D0%BA%D0%B8%D0%BF%D0%B5%D0](https://kk.wikipedia.org/wiki/%D0%A3%D0%B8%D0%BA%D0%B8%D0%BF%D0%B5%D0%B4%D0%B8%D1%8F:%D0%90%D0%BB%D2%93%D0%B0%D1%88%D2%9B%D1%8B_%D0%BC%D0%B0%D2%9B%D0%B0%D0%BB%D0%B0) [%B4%D0%B8%D1%8F:%D0%90%D0%BB%D2%93%D0%B0%D1%88%D2%9B%D1%8B\\_](https://kk.wikipedia.org/wiki/%D0%A3%D0%B8%D0%BA%D0%B8%D0%BF%D0%B5%D0%B4%D0%B8%D1%8F:%D0%90%D0%BB%D2%93%D0%B0%D1%88%D2%9B%D1%8B_%D0%BC%D0%B0%D2%9B%D0%B0%D0%BB%D0%B0) [%D0%BC%D0%B0%D2%9B%D0%B0%D0%BB%D0%B0](https://kk.wikipedia.org/wiki/%D0%A3%D0%B8%D0%BA%D0%B8%D0%BF%D0%B5%D0%B4%D0%B8%D1%8F:%D0%90%D0%BB%D2%93%D0%B0%D1%88%D2%9B%D1%8B_%D0%BC%D0%B0%D2%9B%D0%B0%D0%BB%D0%B0) <https://www.youtube.com/watch?v=VCo4MAFF2Kc> [https://www.youtube.com/watch?v=DTV\\_HN1J0lU](https://www.youtube.com/watch?v=DTV_HN1J0lU) <https://www.youtube.com/watch?v=Ke4vUwESmX8> <https://www.youtube.com/watch?v=4IuowtexpLQ> <https://www.youtube.com/watch?v=e0LPDyK1MUM> [https://www.youtube.com/watch?v=R2edMDToM\\_k](https://www.youtube.com/watch?v=R2edMDToM_k) <https://www.youtube.com/watch?v=sCW0KPHbtXA> <https://www.youtube.com/watch?v=310BgYSrfk0> https://www.youtube.com/watch?v=N\_FO5CMVtec [https://www.youtube.com/watch?](https://www.youtube.com/watch) <https://www.youtube.com/watch?v=DSNfPeoSTUk> [https://kk.wikipedia.org/wiki/%D0%A3%D0%B8%D0%BA%D0%B8%D0%BF%D0%B5%D0](https://kk.wikipedia.org/wiki/%D0%A3%D0%B8%D0%BA%D0%B8%D0%BF%D0%B5%D0%B4%D0%B8%D1%8F:%D0%92%D0%B8%D0%B4%D0%B5%D0%BE_%D1%81%D0%B0%D0%B1%D0%B0%D2%9B%D1%82%D0%B0%D1%80) [%B4%D0%B8%D1%8F:%D0%92%D0%B8%D0%B4%D0%B5%D0%BE\\_%D1%81%D0%B0](https://kk.wikipedia.org/wiki/%D0%A3%D0%B8%D0%BA%D0%B8%D0%BF%D0%B5%D0%B4%D0%B8%D1%8F:%D0%92%D0%B8%D0%B4%D0%B5%D0%BE_%D1%81%D0%B0%D0%B1%D0%B0%D2%9B%D1%82%D0%B0%D1%80) [%D0%B1%D0%B0%D2%9B%D1%82%D0%B0%D1%80](https://kk.wikipedia.org/wiki/%D0%A3%D0%B8%D0%BA%D0%B8%D0%BF%D0%B5%D0%B4%D0%B8%D1%8F:%D0%92%D0%B8%D0%B4%D0%B5%D0%BE_%D1%81%D0%B0%D0%B1%D0%B0%D2%9B%D1%82%D0%B0%D1%80)